## SOCIAL MEDIA [CALENDAR](https://blog.hootsuite.com/how-to-create-a-social-media-content-calendar/)

**[1](https://blog.hootsuite.com/how-to-create-a-social-media-content-calendar/)** How to create your social media calendar for your business.

### [INSTAGRAM](https://www.facebook.com/help/1067656009937668) PROMOTION

**[3](https://www.facebook.com/help/1067656009937668)** Step-by-step tutorial on how to set-up Instagram promotion.

### [CANVA](https://www.canva.com/)

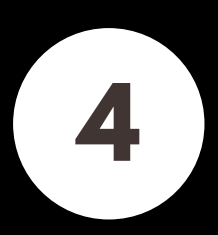

online grammar checking, spell checking, and plagiarism detection platform.

> Website that allows you to create graphic designs for all platforms. Custom templates for online needs.

# [BITLY](https://bitly.com/)

**[5](https://bitly.com/)** shorten links to save space on social media channels.

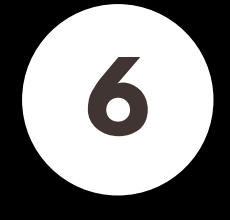

# How to Create Bu s i n e s s Ac c o u n t s

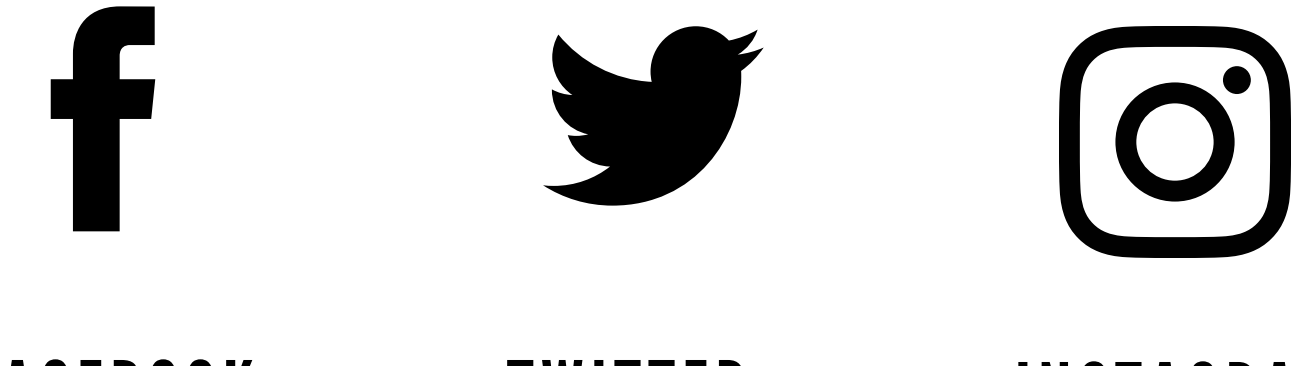

FACEBOOK TWITTER INSTAGRAM

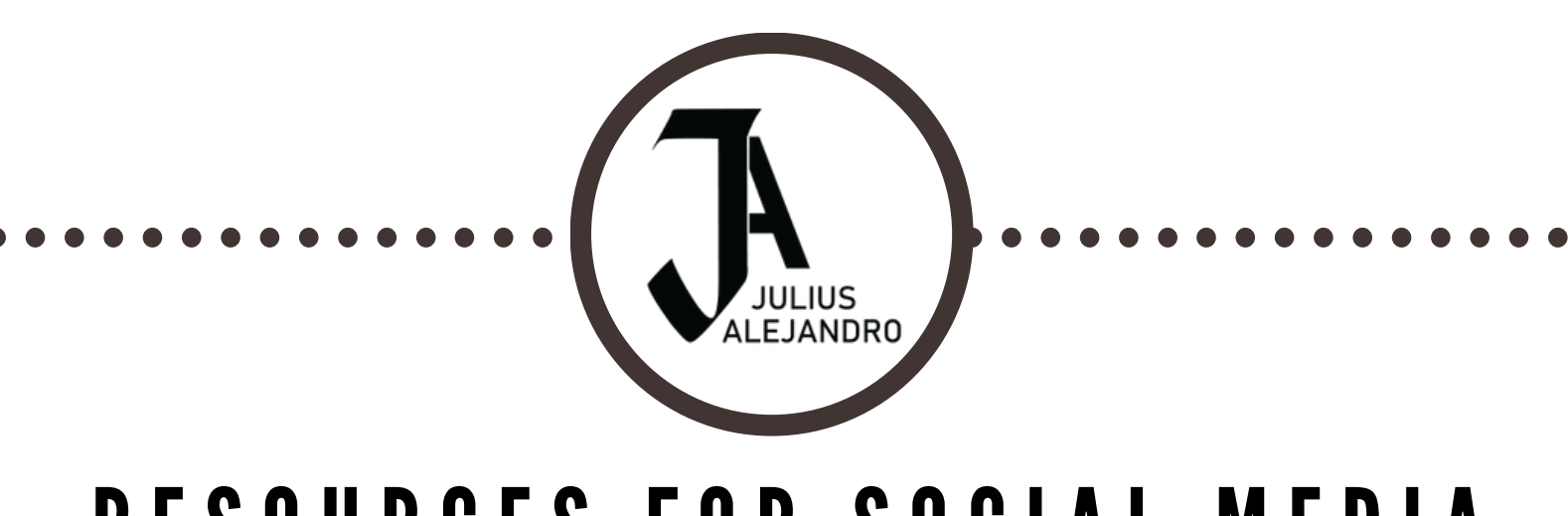

#### RESOURCES FOR SOCIAL MEDIA **MANAGEMENT** *Click on numbers & icons for links*

#### [GRAMMARLY](http://www.grammarly.com/)

## TWITTER AD [CAMPAIGN](https://business.twitter.com/en/solutions/twitter-ads.html)

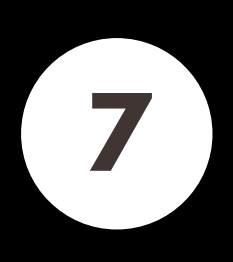

Step-by-step tutorial on how to set-up a Twitter ad campaign.

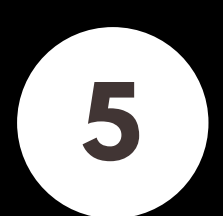

# [FACEBOOK](https://www.facebook.com/business/learn/facebook-ads-basics) ADS

**[2](https://www.facebook.com/business/learn/facebook-ads-basics)** Step-by-step tutorial on how to set-up Facebook ads from payment to target market.

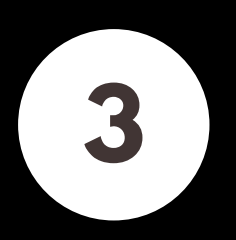

TWITTER